# 2015 Braindump2g[o 100% Real Microsoft 70-516 Exam Qu](http://www.mcitpdump.com/?p=3333)estions From Microsoft Official Exam Center (191-200)

# **MICROSOFT NEWS: 70-516 Exam Questions has been Updated Today! Get Latest 70-516 VCE and 70-516PDF Instantly! Welcome to Download the Newest Braindump2go 70-516 VE&70-516 PDF Dumps:**

http://www.braindump2go.com/70-516.html (286 Q&As) 2015 Microsoft 70-516 Certification Exam is coming! Getting a Laest 70-516 Practice Test is very important for an Exam Candiate! Braindump2go New Updated 70-516 Exam Questions Well Formatted in PDF and VCE versions, providing you convenience and excellence both at the same time! Free Questions and Answer are provided Following: Exam Code: 70-516Exam Name: TS: Accessing Data with Microsoft .NET Framework 4Certification Provider: MicrosoftCorresponding Certifications: MCPD, MCPD: Web Developer 4, MCPD: Windows Developer 4, MCTS, MCTS: Microsoft .NET Framework 4, Data Access70-516 Dumps,70-516 Dumps PDF,70-516 Exam PDF,70-516 Book,70-516 Study Guide,70-516 eBook,70-516 eBook PDF,70-516 Exam Questions,70-516 Training Kit,70-516 PDF,70-516 Microsoft Exam,70-516 VCE,70-516 Braindump,70-516 Braindumps PDF,70-516 Braindumps Free,70-516 Practice Test,70-516 Practice Exam,70-516 Preparation, 70-516 Preparation Materials, 70-516 Practice Questions

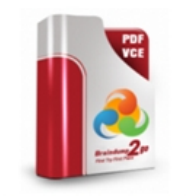

Questions and Answers: 286

**O** CHECK OUT

Updated: Nov 22, 2015 \$120.00 \$99.99

PDF DEMO

 $Q&As$ 

#### **Product Description Exam Number/Code: 70-516**

#### Exam Number/Code: 70-516

"TS: Accessing Data with Microsoft .NET Framework 4", also known as 70-516 exam, is a Microsoft Certification. With the complete collection of questions and answers, Braindump2go has assembled to take you through 286 Q&As to your 70-516 Exam preparation. In the 70-516 exam resources, you will cover every field and category in Microsoft MCPD helping to ready yo for your successful Microsoft Certification.

#### **Free Demo Download**

Braindump2go offers free demo for 70-516 exam (TS: Accessing Data with Microsoft .NET Framework 4). You can check out the interface, question quality and usability of our practice exams before you decide to buy it.

Printable PDF Premium VCE + VCE Simulator

 QUESTION 191You use Microsoft Visual Studio 2010 and Microsoft .NET Framework 4.0 to create an application. The application connects to a Microsoft SQL Server 2008 database. SQLConnection conn = new SQLConnection(connectionString); conn.Open();SqlTransaction tran = db.BeginTransaction(IsolationLevel. ...);...You must retrieve not commited records originate from various transactions. Which method should you use? A. ReadUncommitedB. ReadCommitedC. RepeatableReadD. Serializable Answer: AExplanation:Unspecified A different isolation level than the one specified is being used, but the level cannot be determined.When using OdbcTransaction, if you do not set IsolationLevel or you set IsolationLevel to Unspecified, the transaction executes according to the isolation level that is determined by the driver that is being used.Chaos The pending changes from more highly isolated transactions cannot be overwritten. ReadUncommitted A dirty read is possible, meaning that no shared locks are issued and no exclusive locks are honored.ReadCommitted Shared locks are held while the data is being read to avoid dirty reads, but the data can be changed before the end of the transaction, resulting in non-repeatable reads or phantom data. RepeatableRead Locks are placed on all data that is used in a query, preventing other users from updating the data.Prevents non-repeatable reads but phantom rows are still possible. Serializable A range lock is placed on the DataSet, preventing other users from updating or inserting rows into the dataset until the transaction is complete.Snapshot Reduces blocking by storing a version of data that one application can read while another is modifying the same data. Indicates that from one transaction you cannot see changes made in other transactions, even if you requery.IsolationLevel Enumeration(

http://msdn.microsoft.com/en-us/library/system.data.isolationlevel.aspx)SET TRANSACTION ISOLATION LEVEL (Transact-SQL)(http://msdn.microsoft.com/ru-ru/library/ms173763.aspx)(http://msdn.microsoft.com/en-us/library/ms173763.aspx) QUESTION 192You use Microsoft Visual Studio 2010 and Microsoft .NET Framework 4.0 to create an application.You use the ADO.NET Entity Framework to model your entities. The application connects to a Microsoft SQL Server 2008 database named [AdventureWorks by using Windows Authentication. Information about t](http://msdn.microsoft.com/en-us/library/system.data.isolationlevel.aspx))he required Entity Data Model (EDM) is stored in the following files:- [model.csdl- model.ssdl- model.mslThese files are embed](http://msdn.microsoft.com/ru-ru/library/ms173763.aspx))[ded as resources in the MyCompanyData.dll file.You need](http://msdn.microsoft.com/en-us/library/ms173763.aspx)) to define the connection string that is used by the application. Which connection string should you add to the app.config file? A.

<add name=?AdventureWorks[Entities?connectionString=?metadata=res://MyComparny.Data,](http://www.mcitpdump.com/?p=3333) Culture=neutral,PublicKeyToken=null/model.csdIlres://MyCompany.Data,Culture=neutral, PublicKeyToken=null/model.ssdl| res://MyCompany.Data,Culture=neutral, PublicKeyToken=null/model.msl;provider=System.Data.EntityClient;provider connection string='DataSource=localhost;Initial Catalog=AdventureWorks;lntegrated Security=True;multipleactivesuitsets=true'? providerName=?System.Data.SqlClient?/>B. <add name=?AdventureWorksEntities?connectionString= ?metadata=res://MyComparny.Data,Culture=neutral,PublicKeyToken=null/model.csdIlres://MyCompany.Data,Culture=neutral, PublicKeyToken=null/model.ssdl|res://MyCompany.Data,Culture=neutral, PublicKeyToken=null/model.msl; provider=System.Data.SqlClient;provider connection string='DataSource=localhost;Initial Catalog=AdventureWorks;lntegrated Security=True;multipleactivesuitsets=true'?providerName=?System.Data.EntityClient?/>C. <add name=?AdventureWorksEntities?connectionString=?metadata=res://MyComparny.Datamodel.csdl| res://MyCompany.Data.model.ssdl|res://MyCompany.Data.model.msl;provider=System.Data.SqlClient;provider connection string='DataSource=localhost;Initial Catalog=AdventureWorks;lntegrated Security=SSPI;multipleactivesuitsets=true'? providerName=?System.Data.EntityClient?/>D. <add name=?AdventureWorksEntities?connectionString= ?metadata=res://MyComparny.Data,Culture=neutral,PublicKeyToken=null/model.csdIlres://MyComparny.Data,Culture=neutral, PublicKeyToken=null/model.ssdIlres://MyComparny.Data,Culture=neutral,PublicKeyToken=null/model.msl; provider=System.Data.OleDBClient;provider connection string='Provider=sqloledb;DataSource=localhost;Initial Catalog=AdventureWorks;lntegrated Security=SSPI;multipleactivesuitsets=true'?providerName=?System.Data.EntityClient?/> Answer: BExplanation:Answering this question pay attention to fact that Entity Framework is used, so settings provider="System.Data.SqlClient" and providerName="System.Data.EntityClient" shold be set.Connection Strings( http://msdn.microsoft.com/en-us/library/cc716756.aspx) QUESTION 194You use Microsoft Visual Studio 2010 and Microsoft .NET Framework 4.0 to create an application.You create a Database Access Layer (DAL) that is database-independent. The DAL includes the following code segment. (Line numbers are included for reference only.)01 static void ExecuteDbCommand(DbConnection connection)  $02 \{ 03 \}$  if (connection != null) $\{ 04 \}$  using (connection) $\{ 05 \}$  try $\{ 06 \}$  connection.Open(); 07 DbCommand command = connection.CreateCommand(); 08 command.CommandText = "INSERT INTO Categories (CategoryName) VALUES ('Low Carb')"; 09 command.ExecuteNonQuery(); 10 } 11 ...12 catch (Exception ex) { 13 Trace.WriteLine("Exception.Message: " + ex.Message); 14 } 15 } 16 } 17 } You need to log information about any error that occurs during data access. You also need to log the data provider that accesses the database. Which code segment should you insert at line 11? A. catch (OleDbException ex){ Trace.WriteLine("ExceptionType: " + ex.Source); Trace.WriteLine("Message: " + ex.Message); } B. catch (OleDbException ex){ Trace.WriteLine("ExceptionType: " + ex.InnerException.Source); Trace.WriteLine("Message: " + ex.InnerException.Message); } C. catch (DbException ex){ Trace.WriteLine("ExceptionType: " + ex.Source); Trace.WriteLine("Message: " + ex.Message); } D. catch (DbException ex){ Trace.WriteLine("ExceptionType: " + ex.InnerException.Source); Trace.WriteLine("Message: " + ex.InnerException.Message); } Answer: CExplanation: Exception.InnerException Gets the Exception instance that caused the current exception. Message Gets a message that describes the current exception. Exception.Source Gets or sets the name of the application or the object that causes the error.OleDbException catches the exception that is thrown only when the underlying provider returns a warning or error for an OLE DB data source. DbException catches the common exception while accessing data base. QUESTION 195You use Microsoft Visual Studio 2010 and Microsoft .NET Framework 4.0 to develop an application that uses the Entity Framework. The application has an entity model that contains a SalesOrderHeader entity. The entity includes an OrderDate property of type DateTime.You need to retrieve the 10 oldest SalesOrderHeaders according to the OrderDate property. Which code segment should you use? A. var model = new AdventureWorksEntities();var sales = model.SalesOrderHeaders.Take(10).OrderByDescending(soh => soh.OrderDate);B. var  $model = new AdventureWorksEntities();var sales = model.SalesOrderHeaders. OrderByDescending(soh =)$ soh.OrderDate).Take(10);C. var model = new AdventureWorksEntities();var sales = model.SalesOrderHeaders.OrderBy(soh => soh.OrderDate).Take(10);D. var model = new AdventureWorksEntities();var sales = model.SalesOrderHeaders.Take(10). OrderBy(soh => soh.OrderDate); Answer: CExplanation:OrderBy() Sorts the elements of a sequence in ascending order according to a key. OrderByDescending() Sorts the elements of a sequence in descending order according to a key. Enumerable.OrderBy<TSource, TKey> Method (IEnumerable<TSource>, Func<TSource, TKey>)( http://msdn.microsoft.com/en-us/library/bb534966.aspx) QUESTION 196You use Microsoft .NET Framework 4.0 to develop an application that connects to two separate Microsoft SQL Server 2008 databases. The Customers database stores all the customer information, and the Orders database stores all the order information.The application includes the following code. (Line numbers are

included for reference only.)01 [try02 {03 conn.Open\(\);04 tran = conn.BeginTransactio](http://www.mcitpdump.com/?p=3333)n("Order");05 SqlCommand  $cmd = new SqlCommand();06$  cmd.Connection = conn;07 cmd.Transaction = tran;08 tran.Save("save1");09 cmd.CommandText = "INSERT INTO [Cust].dbo.Customer " + "(Name, PhoneNumber) VALUES ('Paul Jones', " + "'404-555-1212')";10 cmd.ExecuteNonQuery();11 tran.Save("save2");12 cmd.CommandText = "INSERT INTO [Orders].dbo.Order " + "(CustomerID) VALUES (1234)";13 cmd.ExecuteNonQuery();14 tran.Save("save3");15 cmd.CommandText = "INSERT INTO [Orders].dbo." + "OrderDetail (OrderlD, ProductNumber) VALUES" + "(5678, 'DC-6721')"; 16 cmd.ExecuteNonQuery();17 tran.Commit();18 }19 catch (Exception ex)20 {21 ...22 }You run the program, and a timeout expired error occurs at line 16. You need to ensure that the customer information is saved in the database. If an error occurs while the order is being saved, you must roll back all of the order information and save the customer information.Which line of code should you insert at line 21? A. tran.Rollback();B. tran.Rollback("save2");tran.Commit();C. tran.Rollback();tran.Commit();D. tran.Rollback("save2"); Answer: BExplanation:Reference:

## http://msdn.microsoft.com/en-us/library/system.data.sqlclient.sqltransaction.save.aspx

http://msdn.microsoft.com/en-us/library/4ws6y4dy.aspx QUESTION 197You use Microsoft .NET Framework 4.0 to develop an application. You use the XmlReader class to load XML from a location that you do not control.You need to ensure that loading the XML will not load external resources that are referenced in the XML.Which code segment should you use? A. XmlReaderSettings [settings = new XmlReaderSettings\(\);settings.ValidationType = ValidationType.None;X](http://msdn.microsoft.com/en-us/library/system.data.sqlclient.sqltransaction.save.aspx)mlReader reader =

[XmlReader.Create\("data.xml", settings\);B. XmlReader](http://msdn.microsoft.com/en-us/library/4ws6y4dy.aspx)Settings settings = new XmlReaderSettings();settings.CheckCharacters = true;XmlReader reader = XmlReader.Create("data.xml", settings);C. XmlReaderSettings settings = new XmlReaderSettings(); settings.XmlResolver = null;XmlReader reader = XmlReader.Create("data.xml", settings);D. XmlReaderSettings settings = new XmlReaderSettings();settings.ConformanceLevel = ConformanceLevel.Auto;XmlReader reader = XmlReader.Create("data.xml", settings); Answer: CExplanation:CheckCharacters Gets or sets a value indicating whether to do character checking.

ConformanceLevel Gets or sets the level of conformance which the XmlReader will comply. ValidationType Gets or sets a value indicating whether the XmlReader will perform validation or type assignment when reading.XmlResolver Sets the XmlResolver used to access external documents.XmlReaderSettings Class(

http://msdn.microsoft.com/en-us/library/system.xml.xmlreadersettings.aspx)

http://stackoverflow.com/questions/215854/prevent-dtd-download-when-parsing-xml

http://msdn.microsoft.com/en-us/library/x1h1125x.aspx QUESTION 198You use Microsoft .NET Framework 4.0 to develop an application that connects to a Microsoft SQL Server 2008 database. You add the following table to the database.CREATE TABLE [Orders\(ID numeric\(18, 0\) NOT NULL,OrderName varchar\(50\) NULL,Orde](http://msdn.microsoft.com/en-us/library/system.xml.xmlreadersettings.aspx))[rTime tim](http://stackoverflow.com/questions/215854/prevent-dtd-download-when-parsing-xml)e(7) NULL,OrderDate date NULL)You write [the following code to retrieve data from the OrderTime c](http://msdn.microsoft.com/en-us/library/x1h1125x.aspx)olumn. (Line numbers are included for reference only.)01 SqlConnection conn = new SqlConnection("?");02 conn.Open();03 SqlCommand cmd = new SqlCommand("SELECT ID, OrderTime FROM Orders", conn);04 SqlDataReader rdr = cmd.ExecuteReader(); 05 ....06 while(rdr.Read())07 {08 ....09 }You need to retrieve the OrderTime data from the database. Which code segment should you insert at line 08? A. TimeSpan time = (TimeSpan)rdr[1];B. Timer time = (Timer)rdr[1];C. string time = (string)rdr[1];D. DateTime time = (DateTime)rdr[1]; Answer: AExplanation:Pay attention to the fact that it goes about Microsoft SQL Server 2008 in the question. Types date and time are not supported in Microsoft SQL Server Express.time (Transact SQL)(http://msdn.microsoft.com/en-us/library/bb677243.aspx)Using date and time data(http://msdn.microsoft.com/en-us/library/ms180878.aspx)Date and time functions(

http://msdn.microsoft.com/en-us/library/ms186724.aspx)SQL Server Data Type Mappings (ADO.NET)(

http://msdn.microsoft.com/en-us/library/cc716729.aspx)QUESTION 199You use Microsoft Visual Studio 2010 and Microsoft .NET Framework 4.0 to develop an application. You use t[he ADO.NET Entity Framework Designer to model entitie](http://msdn.microsoft.com/en-us/library/bb677243.aspx))s. The model contains [an entity type named Product.You need to ensure that a s](http://msdn.microsoft.com/en-us/library/ms186724.aspx))[tored](http://msdn.microsoft.com/en-us/library/ms180878.aspx)) procedure will be invoked when the ObjectContext.SaveChanges [method is executed after an attached Product has change](http://msdn.microsoft.com/en-us/library/cc716729.aspx))d.What should you do in the ADO.NET Entity Framework Designer? A. Add a new entity that has a base class of Product that is mapped to the stored procedure. B. Add a stored procedure mapping for the Product entity type. C. Add a complex type named Product that is mapped to the stored procedure. D. Add a function import for the Product entity type. Answer: BExplanation:The ObjectContext class exposes a SaveChanges method that triggers updates to the underlying database.By default, these updates use SQL statements that are automatically generated, but the updates can use stored procedures that you specify.The good news is that the application code you use to create, update, and delete entities is the same whether or not you use stored procedures to update the database.To map stored procedures to entities, in the Entity Framework designer, right-click the entity and choose Stored Procedure Mapping.In the Mapping Details window assign a stored procedure for insert, update, and delete.CHAPTER 6 ADO.NET Entity FrameworkLesson 1: What Is the ADO.NET Entity Framework?Mapping

Stored Procedures(page 387-3[88\)Stored Procedures in the Entity Framework\(http://msdn.microso](http://www.mcitpdump.com/?p=3333)ft.com/en-us/data/gg699321) QUESTION 200You use Microsoft Visual Studio 2010 and Microsoft .NET Framework 4.0 to create a Windows Communication Foundation (WCF) Data Services service. You deploy the data service to the following URL: http://contoso.com/Northwind.svc. You add the following code segment. (Line numbers are included for reference only.) 01 var uri = new Uri( $@"$ http://contoso.com/Northwind.svc/"); 02 var ctx = new NorthwindEntities(uri[\); 03 var categories = from c in ctx.Categories sel](http://msdn.microsoft.com/en-us/data/gg699321))ect c; 04 foreach (var category in categories) { 05 PrintCategory(category);06 ...07 foreach (v[ar product in category.Products\) { 0](http://contoso.com/Northwind.svc)8 ...09 PrintProduct(product);  $10 \} 11$  You need to ensure that the Product data for each Category object is lazy-loaded. What should you do? A. Add the following code segment at line 06:ctx.LoadProperty(category, "Products");B. Add the following code [segment at line 08:ctx.LoadProperty\(p](http://contoso.com/Northwind.svc/");)roduct, "\*");C. Add the following code segment at line 06:var strPrdUri = string.Format("Categories({0})?\$expand=Products", category.CategoryID); var productUri = new Uri(strPrdUri, UriKind.Relative);  $ctx.Execute < Product>(productDiri);D. Add the following code segment at line 08:var strprdUri=$ string.format("Products?\$filter=CategoryID eq {0}", category.CategoryID);var prodcutUri = new Uri(strPrd, UriKind.Relative); ctx.Execute<Product>(productUri); Answer: AExplanation:LoadProperty(Object, String) Explicitly loads an object related to the supplied object by the specified navigation property and using the default merge option.UriKind Enumeration( http://msdn.microsoft.com/en-us/library/system.urikind.aspx)RelativeOrAbsolute The kind of the Uri is indeterminate.Absolute The Uri is an absolute Uri.Relative The Uri is a relative Uri. Braindump2go Offers 100% money back guarantee on all products! Our products remain valid for a lifetime! Recently we update our 70-516 Exam Questions since the Microsoft Official Exam Center adds [some new questions in 70-516 Exam Dumps. Braindump2go](http://msdn.microsoft.com/en-us/library/system.urikind.aspx)) checks all Exam Dumps every day and guarantee all the exam questions are the latest and correct!

### TS: Accessing Data with Microsoft .NET Framework 4: 70-516

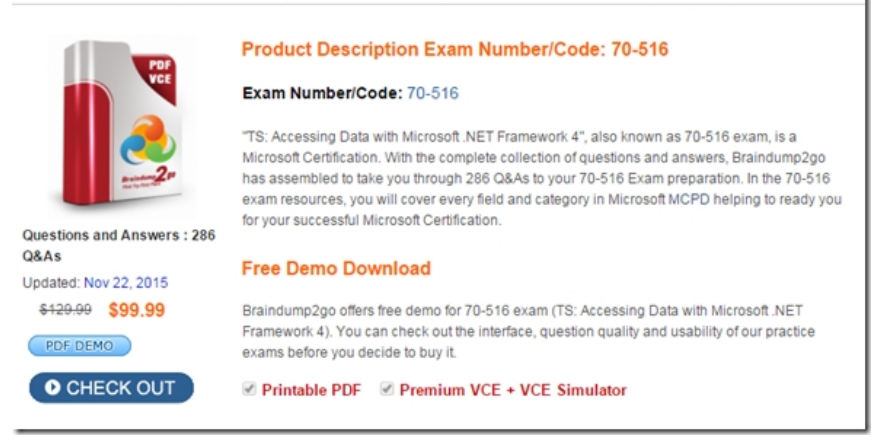

FREE DOWNLOAD: NEW UPDATED 70-516 PDF Dumps & 70-516 VCE Dumps from Braindump2go: http://www.braindump2go.com/70-516.html (286 Q&A)